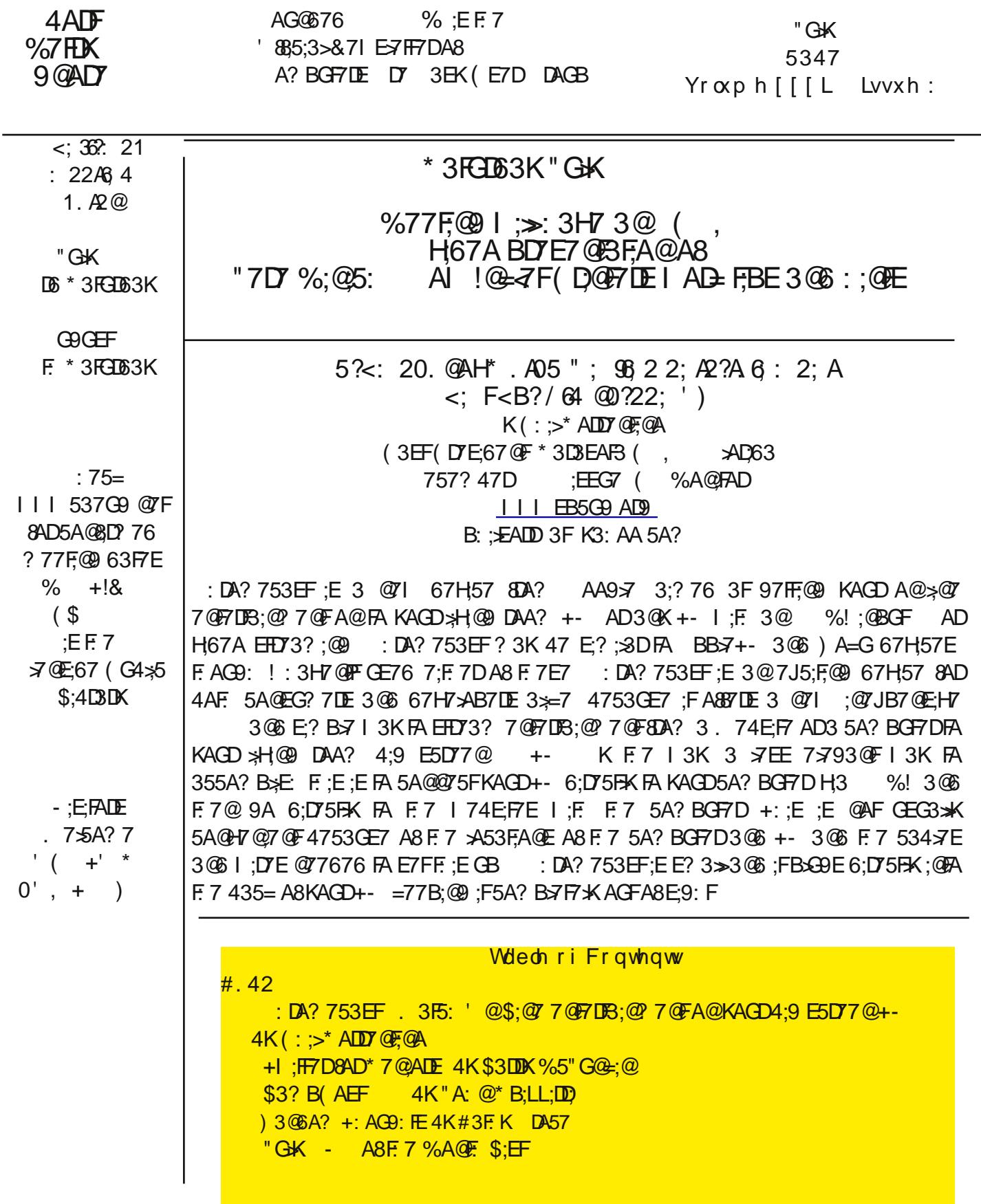

. ;=;B76;3 366E N : DA? 753EF;E 3 6;9;B>? 76;3 EHD73? ;@9 363BF7D67H7;AB76 4K AA9;7 +:7 67H57 3  $\mathcal{G}$ : 6A@97 BSKE3G6;AH67A5A@7@FA@3::9: 678@FA@F7HEA@4KEHD73?:@9 :FH3.: : 3DA? F.7! @ FDQ?FAD>A53> @ TFAD - E7DE E775 FF.7 ? 76:3 FAB3K A @ F.7:DF77 HEA @ 8DA? F.7 AA9>7 : DA? 7 I 74 4DAI E7DA@3 B7DEA@3>5A? BGF7DAD8DA? 3 EGBBADF76 BBA@F7:D ? A4:7 67H57 O

: DA? 753 EFFE 43E:5 873 FGD7E 3D7 3E 8A  $\blacktriangleright$ AI E B AGBGFH67A DYEAGEA@

- $49@$  $\therefore$   $\therefore$   $\therefore$  $*$  BAI 7D76
	- A? B3F47 I ;F @DA;6 3@6;' \* 67H57E

+: 7 ? :@? G? EKEF7? DTOGDT? 7 @ E @ 7676 FA F3=7 36H3 @ B97 A8 : DA? 753EF3DT 3E 8A >>AI E +- I :F: %! :@BGF 49 @ QTH AD=  $1.111$ 

ADGE7 1 :F 3 +347FAD\* ? 3DB: A@7

**@DA;6** ' \* 3@6:;9:7D BB7' \* : \* 3@ : :9:7D

ADGE7 I :F: 3 5A? BGF7D

 $\therefore$  @ C A E 3 @  $\therefore$  9:7D %35' \* 3@ : ;9: 7D

:DA?753EFIAD—EI;F67H57EKAG3-D736KAI@;@S-96;@9 @SDA;63@6BB=7F34=7FE3@6 E? 3DRB: A@7E !F3 £ A I AD = E I : F F 7 : DA? 7 DAI E7D8AD. : @6AI E 3 @6 %35 DAI E7D I : F F 7 : DA? 753 EF7 JF7 @ EA@ 3 > AI EKAG FA E7 @ F. 7 5 A @ 7 @ EA83 NDAI E7 D+34 OFA KAGD + - 3 > AI ; @ KAG FA 7JB7D7@57 B: AFAE H67AE 3@6 ? GE:5 A@KAGD + - ! FFGD@E 3@K + - I : F: 3@ %!  $\mathcal{B}$ GF : @ A 3 E? 3DF+- 3:47; FA @ K 3 E E? 3DF3 E F 7 : DA? 753 E F67 H 57

: DA? 753 EF 3 $\gg$ AI E KAG FA H7I A@ $\approx$ @7 7 @FTDB;@7 @FA@KAGD $\gg$ H@PDAA? +  $\sim$ : AI 7H7D 5GDDT@FK;FE77?ER 47  $\frac{1}{2}$ ?;R6R & 7Rs;J GG BGE @AF GG 0AG+G47 AA9 $\frac{1}{2}$  ( $\frac{1}{2}$ K +- $A - ? 7A$ %AH7E 30 AA97 %GE5 ! @6;53FAQE 3D7 F. 3F? 30 KAF. 7DE EG5: 3E (30 & AD3 306) 764AJ 3D7 ;@F.7 B;B7 $\approx$ @7 0AGI ; $\approx$  @76 3@355AG@FI ;F.30KA8F.7 B3KE7DH57E EG5:3E & 7 PBsJ AD GGBGE 0AG+G47 ;E8077 EA 83D

: DA? 753EF;EB35=3976;@3 H7DK@73F5A?B35F4AJ!@5G676;@F74AJ3D7F7: DA? 753EF 67H57 ;F>AA=E>=7 3 88E ? 7? ADK 67H57 I ;F 3@ %! 5A@@75FAD 3@ %! 7JF7@EA@5347 8AD: 3D6 FA D735: %! 5A@@75FA@E 3 ? ;5DA, \* FA, \* 5347 FA EGBB+K BAI 7DFA F. 7 67H;57 3 BAI 7DEGBB K 363BF7D :83 5A @ 17 @ 7 @ F, \* BADF :E @ AF3H3:>34 7 3 @ 3 F @ K B397 BDA6G5F :@AD? 3F,A@B3? B: 7F +: 7 N 7FF;@9 \* F3DF76O6;D75F,A@E 3D7 BD;@F76 A@F7;@E67 A83 EI;@9 AGF 5AH7D3@6 3D7 573D3@6 E?B7 : DA? 753EFB&BE;@RAKAGD+-FE %! BADFI: ; 7 F.7 BAI7D;E EGBB<sub>3</sub>76 4K5A@@75F@9 F7 67H57E?;5DA, \* BADFFA3, \* BADFA@F7 +- ;83H3;>347 ADFA F.7 7JRD@S>BAI 7DEGBBK F.3FBG9E ;@R 35 BAI 7D D75A? ? 7@676 753GE7 : DA? 753EF 355A? B \* E 7E : FE ? 39:5 G E @ KAGD \$A53> D 73 & 7 F A B 3=3 . : : KAG I : > @ 76 FA 7 @ FD F 7 B3EED ADS FA KAGD. ; ; @TH AD=6GD@9 F.7 E7FGB BDA57EE +: 7 \* 7FGB ; @3 @GFE 7> ;EE? B\* (\$09 F. 7 67H57; @ R KAGD+- A @ 275F; FFA KAGD. ; ; 3 @ 5F; F6A; FEF; @ +: 7 E7FGB; ED 3 \* 73 EK FA 6A 3@6;FFAA=A@K 3 87I ?;@GF7E 3+FAG9: F.7 +- E5D77@6;6 9A 63D=8AD3 87I F7@E7 ? A? 7@FE  $A@F$ <sub>R9</sub>

: FEB III 537G9 @7F

I: ; 7 F. 7 : DA? 753EFI 3E D74AAF;@9 73H;@9 3@G@73EK 877 $\approx$ @9 G@F;>F. 7 ND736K FA 53EFOE5D77@ 3BB73D76 ' @57 : DA? 753EFI 3END736KFA 53EFOEFD73? ;@9 8DA? 3@ @6DA;6 F34>7FADF: 7 : DA? 7 4DAI E7DI 3E73E; X355A? B ; E: 76

&AF7 !F;E3 9AA6 ;673 FA 8A>AI AA9>7PE6;D75F;A@EFA 6AI @>A36 F: 7 \* 7FGB BB A@FA KAGD? A4;>7 67H;57 8;DEF . ;F: F: ;E6A@7 E7FGB I 3EH7DK73EK

AA9>7PE GE7E F: 7 F7D? N53EFOFA ;@6;53F7 EFD73? ;@9 +: 7 N53EFO;5A@3BB73DE ;@F: 7 F34>7F BB AD ;@F: 7 : DA? 7 4DAI E7D;@AD67DFA 7@34>7 N53EFO;@9 FA F: 7 : DA? 753EF67H;57 +: 7 N53EFO;5A@;E3 D75F3@9>7 I ;F: 3 EK? 4A>;@F: 7 >AI 7D>78F5AD@7DF: 3F>AA=E>;=7 3 . ; ; EK? 4A>

, E;@9 3 F34>7F F: 7 : DA? 753EF BB ;E GE76 ;@5A@<G@5F;A@I ;F: 0AG+G47 ADAF: 7D : DA? 753EF 7@34>76 BB EG5: 3E &7F8>;J 8F7DKAGEF3DF0AG+G47 AD&7F8>;J A@F: 7 F34>7F FAG5: F: 7 N53EFO ;5A@FAI 3D6E F: 7 FAB A8F: 7 E5D77@ I ;@6AI I ;> AB7@FA 3>AI E7>75F;A@A8F: 7 F34>7F6;EB>3K AD F.7 : DA? 753EF 67H57 F.3F: 3E 477@6;E5AH7D76 \*7745FF.7 : DA? 753EF 67H57 3@6 F.7 0AG+G47 H67A I ;> 47 E AI @A@F7 +- : AEF;@ F.7 : DA? 753EF67H57 +: 7 B47F35FE 3E 3 5A CHOAX7 DFA 6; DT5 FF: 7 H67A 3G6; A 8DA? F: 7 EAGD57 FA F: 7 : DA? 753 EF67H57 8ADGE7 A @ F: 7 +-AG>6 ;F47 3@K73E;7D ) 7FGD@FA F: ;EI ;@6AI FA D7FGD@0AG+G47 435= FA F: 7 F34>7F6;EB>3K

AA9>7: 3E E7FGB 3 | 74E;F7 3F: FFBE EGBBALF9AA9>7 5A? 5: DA? 753EF 8ADBDA6G5F;@AD? 3F;A@ 3@6; F;@5+G67E EA? 7 H7DK 9AA6 6;D75F;A@E 8ADGE;@9 : DA? 753EF +: ;E E;F7 ;E3 H7DK 9AA6 7>B D7EAGL37 8AD97FF;@9 EF3LDF6 I ;F: GE;@9 AD+GEF>73D@;@9 34AGF A? 53EFFE 53B34;>F;7E

AA9>7 : 3E;@6;53F76 F: 3F0AG+G47 & 7E%;J 3@6 G+G(\$E+3D7 < GEFF: 7 479;@@;@9 %3@KAF: 7DE : 3H7 HA;576 F: 7;DEGBBADF 3@6 ? 3@K;@67B7@67@F67H7>AB7DE: 3H7 EF3DF76 FA 67H7>AB BBE8AD F:  $E \ddot{\textbf{\textit{Q}}}$  | 67H;57 ! FFE A@ K3 ? 3 FF7DA8F;? 7 478AD7 : DA? 753EF: 3E ? 3 @ K @7 | GE7E

# ' D6AA2?3<?&2; 6<?@ K\$3DDK%5"G@=;@  $+$ : 7) 7F;D76 77= +75: @53 $\rightarrow$ :BE8ADF: 7 & A@+75: @53 $\rightarrow$ N H7D O DAI 6 : FFB DYFD76977=  $\varpi$ F :  $\overline{HB}$  DTF;DT6977= @TF5A@B5F? 7

0AGPH7 @7H7DGE76 +I ;FF7D0AGE3KKAGPD7 FAA A>6 8AD+I ;FF7DM ;FPEA@>K8AD=;6E 3@6 KAG5AG>6 53D7 >7EE 34AGFD736;@9 I : 3F\$36K 393 : 36 8AD>G@5: FA63K \* A A4H;AGE>K +I ;FF7D;E @AF8ADKAG . DA@9 !8F: 7E7 3D7 KAGDF: AG9: FE 34AGF+I ;FF7D ! 53@E3K I ;F: 3GF: AD;FK F: 3F+I ;FF7D;E @AFI : 3F  $KAGF: @~$ 

+I ;FF7D6A7E @AF7J;EFFA F7> KAG I : 3F3 57>74D;FK : 36 8AD>G@5: ADI : 3FF: 7 F: AG9: FE 3D7 A8F: 7 E@97DI: A I 3E<BEFHAF76 F: EK73DPE ? 7D53@!6A> F: AG9: F: 7K ? : 9: FFI 77FF: : E ;@AD? 3FA@ +I ;FF7D;E 3 : 3@6K I 3K FA 4D73= @7I E E: 3D7 =@AI >7697 3@6 D787DB7AB>7 FA >A@97D8AD? E A8 5A? ? G@53FA@

A@F( 397

#### : FFB I I I [537G9](http://www.caeug.net) @7F

A? BGF7DE D7 3EK, E7D DAGB ;E 3 ? 7? 47D A8 F.7 EEA5;3FA@ A8 ( , E7D DAGBE ( , E EG5: 17 97F 5A? ? G@53FA@E 8DA? F.7? B7DA6:53\* %AEFA8;F;E:7>B83> F: @ EF: 3FBDAH67 5A @ F&DAGD5>G4 ? 7? 47 DE . 7 D757 @ EX D757;H76 F: E7 ? 3;>8DA? "G6K+3K>AGDF7 5: 3;DA8F7 4A3D6 A8 6:D75FADE A8 (, +: 7 BDABAE76 DG-7 :E: 7D7 +:? 7 E7 @ EFH7 : @AD? 3FA@8AD ( , ? 7? 47D9DAGBE

A KAGD? 7? 47DE = @AI 34AGF& 7F& 7GEOS#K

!FBDYE7DH7E AGDD9: FFA 5A? ? G@53F7 8D77 KA@ @7

!\* (E3@6 9AH7D@7@FEEAG66 FD73F3>>63F3A@F7!@F7D@7F7OG3>#K @AF3>AIEA?7 !\* (EFA BDAH67 47 FF7D3557 EE FA EA? 7 5A? B3@7EF. 3FB3K3 877 FA D735: GE7 DE 83 EF7 D

71 :7 (ABA5= (, - (: 3E477@5A>75F@9 :@AD?3FA@3@6BGFF@9FA97F7D3 > EFA8 > @ E3E 3 4:49 : F? 7 3:54 FAA= ? G5: A8 3@ 3DF57 8DA? F.7 - 7D97 FA63K 3@ BAEF76 : FA@ III 3B5G9 AD9 7D7 3D7  $\approx$ @EFA 4AF. A8F. AE7 4:A9 :F7? E 77>8D77 FA B3EEF :E:@AD7 3FA@A@ FA KAGD? 7? 47DE 3@6 ADD7EBA@6 FA: :E4>A9E

&7F&7GEB\*FK!@PA\$:@=E5A\*+ /6A9F @\$ A9

&7F&7GE03; HK5A? ? 7@ E6736; @ ; AA? E5A + / 6A9F @ GF

& AFZ 8DA? 71;7 E 4:A9 1 6 71;7 (ABA5= ;E -;57 (DTE67@F A8 (,  $5A\leftarrow$  . = 0B4 < ?4 / 9x4 2

%3=7 GB KAGD?: @ F. 7 @ FFKAGDHA:57 47: 73 DB

+: 7 BG4: 55A? ? 7 @FB7DA6 DG@E G@F>"GHK F: 1 6 F: 3F: E + G7E63K2 3FI: : 5: BA: @F3 E75A@6 B: 3E7 A85A? ? 7 @ : > AB7 @ CB +: 3 F E75A @ B: 3E7 | : > DG @ 8AD 63K E47KA @ F: 3 F G @ => \* 7BF7? 47D F. 3 @ : E ? 73 @ FR 3 >> AI F. 7 BG4 > 5 1 6 F. 3 F: E KAG2 FA D7B + K FA 5A? ? 7 @ FE F. 3 FF. 7

D'57:H76 6GD@9 F.7 8DEFB:3E7 +D36:FA@> K F.AE7 :@FDTEF76 :@?3=:@9 3 E ADF5A??7@F I AG6: 3H7 FA 6A EA: 7D7

 $5A + / 6A +$   $6A + 8$ . A@BDA5776;@9 @G? 47D 16 F;E;E; $\approx$  7 3 53E7 @G? 47D2 3@6 A @ 7D 7 @ ED7E IAG6 : 3H7 FA 47 : @ \$6676 3E 3FF35: ? 7 @ EF DAG9: F: E \$ D97D 8AD?  $5A + 6A + 7 = 5$ GF9:H7@F.7 3? AG@FA8:@FTDTEFF.7 :E7JB75F@9 :F:3E3 ± E7FGB 3@7?3;>366D7EE ?3; FA AB7@@F7D@7F & 59AH I:7D7; FE 3 £ A 3557BF@9 5A? ?7@FE ;@AD67DFA ? 3=7 F.7 I: A7 BDA57EE 3 4: F73E7D) 793D67EE A8F.7 ? 7F. A6 3>5A? ? 7@ E3D7 ? 367 BG4: 5K A? ? 7 QPE A @ F. 7 BDABAE3>: 3 H7 F75: @ 53 \* 477 @ DA \* @ : @ 8AD? A QF E @ Al 4 GF F. 7 : @ F3>BG4 \* 5 5A? ? 7 @FB7DA6 : E5GDD7 @EKDG@@@ AGF

"G6K

"G6K+3K>AGD : 3;D A3D6 A8 6HEADE  $DDD = 0B4 < 24$  $DDD$  3.02/ <<8.0<: # (  $DDD AD6$ A $2$ ?0<: . = 0B4 DDD F<BAB/ 2 0<: . [=0B4C612<@](http://www.youtube.com/apcugvideos)

 $5A\!\!\!\!\!\!\!=\ 5A\!\!\!\!\!\!=\ 8.3004<\!\!C203@0<\!\!\!\!\!=2:ACBD$  61

! I DAF7 3 5A? ? 7@FFA F: 7 34AGF&7F&7GFD3>;FK 7D7 ;EF: 3FF7JF ! F: ;@= F: 3F3> !@F7D@7FFD388;5 E: AG-6 47 FD73F76 F: 7 E3? 7, E7D3 @6 5A @F7@FBDAH;67DE E: AG-6 47 5: 3D976 F: 7 E3? 7 H7DKA@7 3@6 7H7DKF: @9 E: AG+6 47 7CG3> +: 7D7 E: AG+6 47 @A ? A@ABA+K BDH; 797 + + A? 53EF +;? 7 . 3D@7D - 7D;LA@ 3@6 F: 7 AF: 7DE ? 3=7 B>7@FK A8 ? A@7K 3>D736K ! 6A@FF: ;@= F: 7 ' E @776 3@AF: 7D) A>E) AK57 3F? K7JB7@E7 AH7D@? 7@FE3D7 9AA6 3F5D73F;@9 ? A@ABA>;7E A@F5D73F7 3@AF: 7DA@7

7I ;7 (AB>A5= 4>A9976 34AGFF: 7 \$;87 35=7D I 74E;F7 ! : 3H7 ;@5xG676 ;F ;@3 @G? 47DA8 3DF;5>7E AH7DF: 7 K73DE 7I ;7 BA;@F76 AGFF: 3FD757@F>K \$;87: 35=7D>;@=76 FA 3 %\* & %;5DAEA8F 7H7: AB7D&7FI AD= 4:A9 4K D;5 \$;9? 3@F: 3FA887D76  $\frac{1}{2}$ @E FA 34AGF 8D77 6AI @: A36347 7 4AA=E;@H3D;AGE8AD? 3FE +: 7  $\frac{1}{7}$ FA83>F: 7  $\frac{1}{7}$  GeE;EA@F: 7 - A8F: 7 %A@F: !F;E3 \ EA 3H3; \ 347 : 7D7

5AA= 96325. [082?0<:](http://lifehacker.com/)  $5A + / 6A + : A : ($  $5A + 964: : : 2 * 'B ?$ 

. ;F: F: 7 36H7@FA83≫F7 D3;@F;EEG? ? 7D ? AEOG;FA7E 3D7 ? Ge#B×K;@9 3F3 4D73=@75= B357 +: 7 HA>G? 7 A8 F: 7E7 4>AA6 EG5=7DE ? 3=7E 7@<AK;@9 KAGDK3D6 ADF: 7 B3D= @73D>K ;? BAEE;4>7 .: 73FA@.7EF::539A3@6 AI@7DEDAH7 3D7F:7A@K5A??G@;F7EFA6A?3EEBA;EA@;@9 5A@F035F;@9  $\approx$ BE7 @HDA@?7@R3>%AECGFA%3@397?7@F A8)AE7 $\approx$ 7 FA 6A ;F +: 7 DTEFA8GE ? GEFGE7 B7DEA@3>BA;EA@E FA BDAF75FAGDE7>H7E %AEFA8 F: 7 5A? ? 7D5;3>D7B7>7@FE GE7 + 3E F: 7 BA;EA@A8 5: A;57 + ;E 3 @7GDA FAJ;@F: 3F ;E BDA57EE76 F: DAG9: F: 7  $=50$ @7KE + I 3E 67H7>AB76 4K F.7, \* D? K ;@ 8AD +G@97 I 3D\$8D7 +: 7, \* @HDA@? 7@B>(DAF75F,A@97@5K (5A@F;@G7E FA 47 $\approx$ 7H7 F: 3FF: 7 @AD? 3>GE7 A8 + 6A7E @AFBD7E7@F3 : 73>F: 5A@57D@FA F: 7 97@7D3>BABG>3F;A@ ;@5>G6;@9 5: ;>6D7@ !8KAG: 3H7 7H7D GE76 3 BDA6G5F 5A@F3;@;@9 + 3@6 67H7>AB76 F;@9>;@9 E=;@ FI ;F5: 7E 67BD7EE;A@ AD 6;865GHK4D73F; @9 EFAB GE; @9; F3@6 9A FA F: 7 6A5FADAD: AEB; B> +: 7D7: 3H7 477@3 @G? 47D A85>;@;53>FD;3>E A8 + > A8F: 7 FD;3>E ! >A53F76 E7B3D3F76 63F3 43E76 A@5: ;>6D7@3@6 ;@83@FE & A ? 7 @ FA@A8E7@ ADE I 3E ;@HA + 17 6 + : 3 FA @ K F7 = E F 7 E 7 @ ADE I 7D7 @ AFF7EF76 ;9@AD76 3E 3 9DAGB ADI 7D7 @A 6;887D7@F8DA? KAG@97DB7AB7 . 7:3H7 @A 43E;EFA <6697 I:3FF: 7 53E7 I 3E;@ 3@K A8 F: 7 FD;3>E !8 I 7 5: AAE7 FA GE7 AF: 7DFKB7E A8 D7B7>7@F F: 7D7 3D7 @AF ? 3@K 5: A;57E A? ? 7D5;3 $\mathcal{K}$  ! 8AG@6 F: D77 BDA6G5FE F: 3F5 $\mathcal{S}$ ;? FA 47 78875FH7 I ;F: AGF +

F: ;D6 ? 7F: A6 A8D7B7>;@9 F: 7 4G9E ;E FA ? 3=7 KAGDAI @ \* A? 7 D75;B7E 3D7 3H3;>34>7 3F . 7>@7EE %3? 3 ! : 3H7 @A I 3K A8=@AI ;@9 I : 7F: 7DAD@AF3@K @A@ + D7B7>7@FI AD=E

A@FB9

#### : FFB I I I [537G9](http://www.caeug.net) @7F ( 397

4GF A @ EG? 7D) 7BAD E A 46 \* 387 FK 3 @ \* GER; @ 4; \* FK 7 @ FDEG997 EFE GE; @ BDA6G5 FE F. 3F3D7 E387D357D03FH7E . : K 6A KAG @776\_3\_DTB7>7 @FAF.7DF.3@;F5:K E=;@4G?BE . 7EF&;7 :EEF>3DAG@ ::=G@9G@K3HDDE:E@AI39DAI:@95A@57D@ \*@AB7EF7GD43@ HDOE 797 @ 674 G @ 7D DYBADE F3F @ @ RED3>DYB7 > @ FIADE

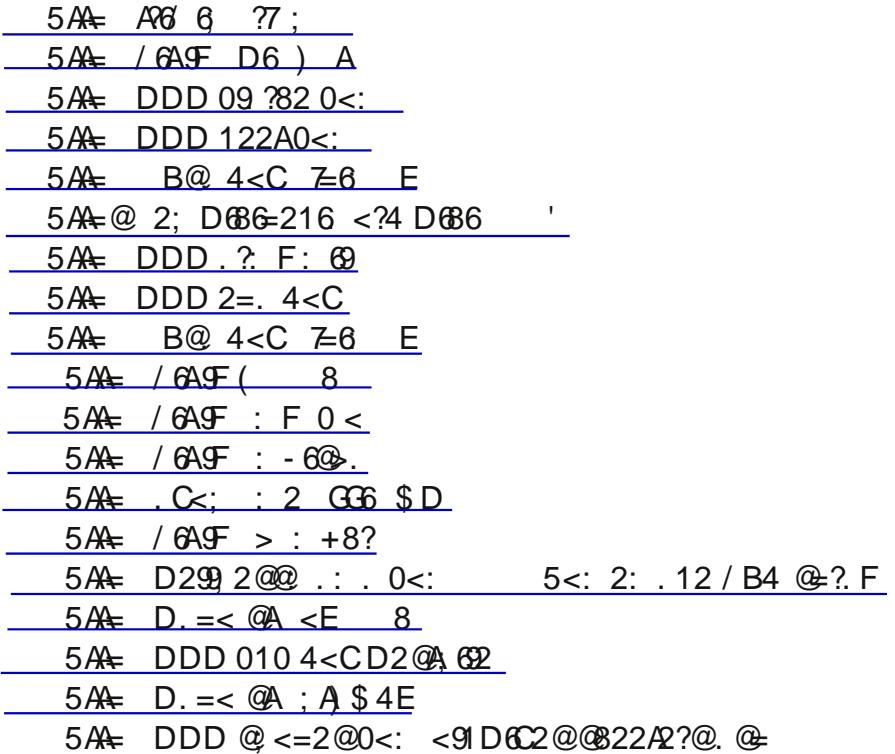

\* \$17 %393L;@7 DTBAD176 A@3 BA>B=7@4K(71) 7E73D5: +: 7KBA>76 !@17D@7F7JB7DFE 34AGF: AI F.7 . 74 I AG+6  $\forall$ A= ;@ (7I 8AG+66 F.3FF.7 D'EBA @ 7 @ E | 7 D' | ADD76 34AGF9AH7D@70F30S5ADBAD3F7EBK@907F@7GFD3;;HK30S9AH7D@70FE3FF7PBF@9FA?3;@P3;@ BAI 7DF DAG9: 4x45=;@9 8x7D@9 E79?7@BFA@3@643x3@L3FA@A8F7!@F7D@7F (71 7JBs3;@76 F3FF: EI3E @AF3D3@6A?EGDH7K3EF7B3DF5:B3@FEABF76:@ & A7JB>3@3FA@EI7D79:H7@34AGF  $I: 3F5A@EFGF763@7JB7D F$ 

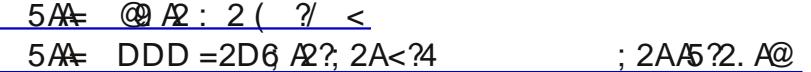

8FD K73DE;@AB7D3F,A@F.7 AGEFA@D73\$739G7A8(, E7DE!@S\$) :E@A?AD7 +: 3F5x54 8AD? 76 FIA K73DE478AD7 . F:F: 7:9: F \$ ( 1 3EF: 7 I AD6FE > 3D97EF ( GE7D ? 7? 47 DE  $\Rightarrow$  3 F E 53? 7 PA AGEFA@PA EB73 = PA F 7 9 DAGB  $9DAGB$   $\vdash$  : F.  $\mathbb{F}$  F. 7:D 300033>? 7? 47DE: ;B877 A8 \$ ( I 3E 347 FA A887DF: 7;D? 7? 47DE: ;B8077 7 ? 3;>306  $\frac{1}{2}$ ;F6 6;3×B E7DH57 +: 7K | 7D7 347 FA A887DB3;6 6;3>CB 3 @ 4DA3643 @ E7DH57E 3E | 7> \$;=7 F.7 : ;539A A? BGF7D\* A5;7FK \* \$ (: 36 @G? 7DAGE ? 77F,@9E ;@E7H7D3>97A9D3B: ;53> 3DT3EA8 AGEFA@ FA@TF?7F.7KA887DT63BD@F76@TLE7FFTDF.3FL3EA@B3DL;F( .ADS %393L;@ +A63K F.7 @ I E7 IF D; E A@  $\approx$  75 = AGF F. 7; DI 74 EF EAA@ 3E ; FI : > 9A 63D= E: ADEX !FI  $\gg$ 47 3 B:757 A8( :: EEADK

 $5A\leftarrow$  DDD 5. 9=0 < 24

 $5A + / 6A + * ? <$  $5A + DDD00@<sub>2</sub>$ ?4  $5A + DDD = 0D < 391$  0<:

8AG@6 3@;@FDTEF@9 E5;7@57 7JB7D?7@FA@0AGFG47 IF53?7 8DA? :78 F7BE :99 .: K3 5AA = ;@9 I 74 E h7 I A G o6 873 FGD7 4 A ;>@9 @ FDA97 @ ;@3 H35 GG?; ;E3 BGLL 7 FA ? 7 4 GF F7 7JB7D?7@F :EH7DK:@F7DTEF@9

 $5A + 20$  1644 0 <:

 $5A + @ DDD F < BAB/ 20 < :$ 

 $5A + @ DDD 0523Q + 200Z = 0$ 

 $5A + @ DDD F < BAB / 20 < : D.A 5 C 0 ? / '6 $$ 

!8KAG: 3H7 D757:H76 3@7 ? 3:>EBF@ F3FKAGD 3574AA= 355AG@FI:>>47 6777F6 G@7EEKAG E7@6;@AD?3FA@FAEA?7A@77E71;F;@FIAI77=E6A@AFIADDK+:7?7EE397;E3:A3J

 $5A + @ DDD 3 02 / << 8 0 < :$ 

 $5A + / 6A + 6B$ . %

+: 7 767D3> GD73GA8!@H7EF93FA@ ! 13@FE FA FE35=B7AB7 F: 3F9A 8DA? A@7 BA; F53>D3: \* N FA 3 @ AF 7 DO E @ 835;3>D75A9 @ FA @ 4; A? 7 FD 5 E 3 @ 3 E 67 ! E77 8DA? F.7 !  $\approx$  @ F. 3FEA? 7 : @ ! 3D7 EF >: @ F.7 AAH7DIADE : B ? A67 +: 7 775 FDA @ 5 DA @ F7D AG @ 3FA @  $E7$ :E. EG@ F.7 7B3DF? 7@FA8 "GEF57 '" 8ADE7 83; ABY A8 E7 ! FA DYB+K FA DY76A? A8 !@PAD?3FA@5F '! DTCG7EFE 34AGFF. 7 & 7JF 7 @TD3FA@167 @F853FA@ & ! 4:A? 7FD5E 63B43E7 +: 7 & ! @AFA@K ; @SG67E 8@97DBD@F63B 4GF3 £A ; DE E53@E B3>? BD@FE 8857 D75A9@FA@D736KB; AFAE 3@6 HA57 63F3 !DE E53@E 835:3>D75A9@FA@ 3@6 HA57 D75A9@FA@3D7 8AD? EA8:67@F853FA@F3F:3H7CG7EFA@347355GE35K3@6:@F753E7A8835;3>D75A9@FA@:3H7 477@674G@-76  $\frac{1}{2}$  B: A Q E7 7 DF:  $\frac{1}{2}$  Q 3 5  $\frac{1}{2}$  D + 1 : F: F: 7 (3 D E (A  $\frac{1}{2}$  57 7 B 3 DF: 7 QF D3 Q 57 K73LE 39A 67HE76 3 EKEF7? A8 835;3>3 @ 4;A? 7E25 ? 73EGD7? 7 @ F I: ;5: 4753? 7  $34A<sub>CF</sub>$ I :67 K GE76 8AD:67 @F853FA @ :@97 DED @ FEB DF76 FA 47 GE76 8AD:67 @F853FA @ 38F7 DF7 53E7 A8. :>> .7EF30\$.;※3?.7EFI3E6;E5AH7D76 !0979D3F76 GFA?3F76;097DBD;0F!6705;853F,A@ \* KEF? ! !\* :EF. 7 5GDD7@FEKEF7? A8:67@F853FA@ +: 7 5A@AG@6:@9 B3DFA8!!\* :EF. 3F:F ?: A @ 5D?: @ > D75A D6E ?: A @ 5: H  $\approx$  3 @ D75A D6E 3 @ 5A@B;@E  $=$   $@A$   $@A$   $D$  $F$ DDADEFDT5AD6E  $\gg$ ? AEF3 $\gg$ 36G+F?3 $\overline{\cancel{5}}$ EAHTDF7397A8 E AG6: 3H7 F.7;D  $^*$ ,  $^*$  ( + 8@97DBD@FEA@87;@!!\* H7DKB7DEA@F3F:3EE7DH76;@F7?;>ABDKE;@57 :  $3E:36E:7:D$ 8@97DBD@ EB=7@4KF7 ! >>B7AB77@FD@ F75AG@ EXY93 \* KI F. A @ FD? HE3E : 3H7 8@97DBD@PEEG4?: HF6R-F7 !% AEFB7AB>7F3F3BB>K8AD9AH7D@?7@FIAD=3D78@97DBD@P76! I AG66 F: @ F: 3FF: 7D7 I AG66 47 ? AD7 F: 3@ ? ; \*A@5;H; 3@D75AD6E A@E; 67D;@ F: 3FF: 7D7 3D7 34AGF ? : >>A@B7AB7 :@F: E5AG@EDKIF: 34AGFA@TF: LOB A8F7? 5: : >SDT@F3F73H7E ? :\*A@B7AB>7 :H7@F.AE7 @G?47DE :F?73@EF.3F3>?AEF B7D57@FA8F.7BAB>G+3FA@3D7 5D?; @ \$ +: 3FE77? E G @ = 7 \* K R ? 7 +: 7E7 EBF5E E A G 647 3 % D ; @ FA 3 > A 8 G E ; @ F 3 F F 7  $\mathbf{I}$ :E @AI FIDK:@9 FA :@FDA6G57 :@355GD3F7 3@6 6:EBDAH7@? 7F.A6EA8:67@F853FA@FA 53F79ADL7 ? AD7 366 ? AD 7 A8 F. 7 97 @ D3> BG4  $\approx$  5 (@ A 5D? ; @  $\approx$  +: 7 B; 5 FGD 7 A @ KAGD6DH7DE  $\approx$  57 @ E7 3 @ 8D 3D E Al @TUE :67@E853FA@ 53D6 : 3H7 350736K 477@ FGD@76 AH7D F.7 767D3> AH7D@ 7@F 8AD  $.67@3353FA@BGBAE7E$   $AD?AD'QAD'3FA@A@F7 7DFA@B7F? FDX : 7D''$ 

### : FEB 111 537G9 @7F

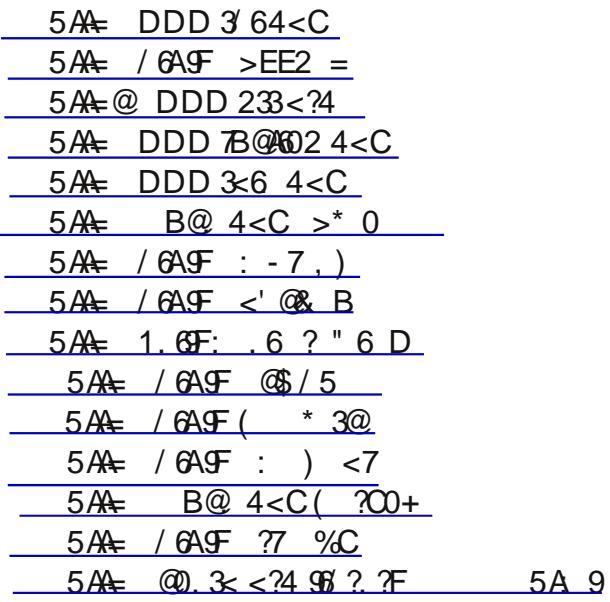

7 F 77 @ KAG ? 7 3 @ F 7 \$ 3? B (A E F 3 F E 3 > 8 AD @ AI

 $\leq$ ; A3? $\leq$ : = 42

7DTEEA? 7 9DT3F7J3? B7EA8: Al ! GE7 +I; FF7D. : 7DT I 7 : + F7 ; @+7 = \$6A - : = \$97 3 9A +8 @ 3 @ 6 4A3F@95A??G@FK;@3EF+7@@7EE77 F767?A9D3B:;5;EH7DK?G5:D7FD763@6H7DK?G5:AH7D 36 EA? 7 A8 F.7 ? AEF; ? BADR @F; @ADP 3FA@ 1 7 D757; H7 735: 63K 5A? 7E H3 F. 7 397 A8 +1; FF7D, B63 F7E 8DA? AGDF. D77 9A \$5AGDE7E D793D6; @ 1: 7F; 7D53DFE 3D7 A @ F7 B3F, AD @ AF1: 3F F. 7 889 BAEFA OE 3D7 3D7 3OK: A 7 E GO37 DD7B3; DER GE A 8 SHF @ 9: FFE EFAD? 63? 397 M 3 OG F. 7 > EF9A7EA @ +:79A>85A GUE7EGB7D @ 67@ EBA EFF7E7FF77FEH7DK73DK;@ F7?AD @ @ EAF7 : GOSD T6E A89AST DE : 7DT = @AI I : 3FFA 7JB75F3E F. 7K EF3DFF. 7; D63K A@F. 7  $\approx$  @HE

+1; H7D; E3 8077 EA5; 3> @/TR AD=; @ 3 @ ?; 5DA 4> A99; @ E7DH; 57 F. 3F7 @ 47F; HE GE7DE FA E7 @ 3 @ [736 ? 7EE397E = @AI @ 3E FI 77E + 1 77E 3D7 F7JF43E76 BAEFE A8GB FA 5:  $3D35F$  DE 6: EB  $3K76$ A@F.7 3GF. ADPE BDA87 B397 3@67\*H7D76 FA F.7 8A\*AI 7DE +:3FFE I: K;@AD?3FA@A@+I;FFD;E  $E$  ADF FA F 7 BA:  $QF3$   $Q6$  78875 FH 7

% AD F.3@:3 +8 F.7 B7 AB 7 ! B = FA 34 AG F+I; FFT DF; @ F.7K:3 H7 FA :3 H7 3 E?3 DBB: A @ FA GE7; F & AFEA 0AG 53@3557EE +1; IFTDH3. 74 7E=FAB BB: \$53F, AQE E? 3DB: AQTE ! F5AEFE QAF: ; @ FA GE7 3 ᠖ ; FFE <BEFA@ ? AD7 EA5;3>? 76;3 EAGE57  $\approx$ =7 3574AA= F: 3FKAGIA@ F=@AI : AI ? G5: KAG @77676 ;FG @ : KAG FDK ;F

+1; http://box.edit.in/ 08G@SFA@8ADKAGFA478D7@63@6FD35=F7?7EE397EA8AF7DGE7DE+:;E  $E \div E$  B $\rightarrow$  1 3K 8ADKAG 5A@  $\rightarrow$  5FI $\leftarrow$  7  $\rightarrow$  7  $\rightarrow$  576 B7AB $\rightarrow$  AGE 67 A8 KAGD GEG3 > 5. [557]  $+1:HPD$ 3EEA5;3FA@53@4767H7xAB76;@FA3xA@9FD735OG3;@F3@57;8KAG67ED7

18KAG6A: 3BB7@FA: 3H7 EA? 7 83? AGE8A >=EKAG >=7 E@97DE35FADE9A \$70E7F5 +1; FF7D;E3 IA @S7D3O⇒I3K FAG@A4 FD0EH7×K 8A≫AII:3FF.7KPD7GBFA '@7A8?K B7DEA @3>83HADF7E:ED3@6F \* @767=7DF.7BDA87EEA@S>9A&7D8DA? & 3EH > E+ \:E+ \:E5A?76KA8FT7TEF.3F?3=7?7+3G9: 3> AEF7H7DK63K)757@PK:7PE477@PDK@PR89GD7AGF:AIR-I;@3I3DI;FD355AA@E3@6::E

93D4397 53@M 3@6 EA 83DF: 7 D355AA@E3D7 I ;@@@9

E3@;@6;H;6G3> KAG: 3H7 3 H3D;7FKA8;@F7D7EFEF: 3F3 E;@9>7 @7I EB3B7DAD? 393L;@7 53@PF5AH7D . ;F: +I ;FF7DKAG5D73F7 KAGDAI @B7DEA@3>@7I E8776 0AG53@97FE? 3> 4;F7E;@8AD? 3F;A@A@>A53> 7H7@FE 5774DF7E BA \* F5;3@E : A44;7E AD;@F7DTEFE KAGD& HADF7 @7I E E;F7E 7F5 %G5: \*=7 KAG D736 3 @7I EB3B7D4K E53@@;@9 F.7 : 736 $\approx$ @TE A@+I ;FF7DKAG53@E77 E: ADF: 736 $\approx$ @7E 67E5D4;@9 3@3DF;5>7 3@6 KAG53@675;67 ;8KAGI 3@FFA 5>;5= A@F: 7 >;@= FA D736 F: 7 D7EFA8F: 7 EFADK

&7I E;EBG4>;E76 A@+I;H7DF7;@ERGF;F: 3BB7@E3@6;8EA? 7F;@9 4;9: 3BB7@EKAGB>>=7×K8@6 AGFI : 7@EA? 7A@7 KAG8A>AI FI 77FE 34AGF;F !@835F +I; FF7D4753? 7 ? AD7 I; 67 $+$ =@AI @38F7D3 GE7DFI 77F76 3  $\approx$  Ge FA 3 B;5FGD7 A8 F: 7, \* ;DI 3KE B  $\approx$  07 F: 3FEG557EE3G s  $\approx$  6376 ; @ F: 7 G6EA @ ) ;H7D

, @>;=7 FD36;F;A@3>? 76;3 I : 7D7 ;F;E3 A@7 I 3K? 76;G? KAG53@47 ;@HA>H76 ;@+I ;FF7D0AG53@D7 4DA3653EF D7 FI 77F F.7 ;@AD? 3F;A@KAG 8@6 H3xG347 0AG 53@5A? ? 7@FA@;EEG7E 3@6 E: 3D7 KAGDAI @H7I E I ;F: ;@F: 7 5: 3D35F7D5A@EFD3;@FA85AGDE7

0AG53@CG5= $\angle$ K3@6;D75F $\angle$ 5A@F35F $\angle$ A53>BA $\times$ F5:3@E 5774DF7E3@6 AF7DB7AB7 KAG6A@FF=@AI 0AG 6A@ PF: 3H7 FA 8@6 AGFF: 7;D366D7EE 3@6 5A? BAE7 3 7 @9F: K ? 7EE397 KAG 53@;@EF3@FK 7F F: 7? =@AI KAGDAB;@A@ +: 7E7 3D7 B7AB7 KAGI;>BDA434 \(@7H7D? 77F;@D73>;\87 4GF@AI KAG 53@97F63; KGB63F7EA@F: 7;D; H7E3@6 F: 7;D;@FDTEFE

( G4>;5 8;9GD7E F7@6 FA : 3H7 : G@6D76E A8F: AGE3@6E ;8@AF? ;>;A@E A88A>AI 7DE 3@6 F: 7K ? 3K @AF D7EBA@6 FA 3 FI 77F 4GF F: 7K A8F7@6A D736 F: 7;D ? AEF ;? BADF3@F ? 7EE397E 4753GE7 3 5: 3D35F7DFI 77F;E 73E;7DFA D736 CG5= $\angle$ K F: 3@3  $\angle$ 7@9FK 7 ? 3;> 7 $\angle$ 74D;F7E GEG3 $\angle$ K : 3H7 3@3;67 E;8FF: DAG9: FI 77FE3@6 B3EEA@A@>KF: 7 A@7EF: 7KF: ;@= 3D7 I ADF: D736;@9

0AG53@3+EA GE7 +I; FF7DFA CG5= $\pm$ K;@AD? 8D7@6E 3@6 83?; $\pm$ K 34AGFKAGD63; $\pm$ K $\pm$ s87 0AG53@FI 77F 34AGFF: ;@9EF: 3F3D7@FF;? BADB@F7@AG9: 8AD3@7 ? 3;>4GFEA? 7F: ;@9 KAGIAG6 ? 7@F;A@FA KAGD 8D;7@6E;8KAG4G? B76 ;@FA F: 7? 0AG53@3>EA =77B FD35= A8I : 3FF: 7K3D7 GB FA 4K8A>AI ;@9 F: 7? ;8F: 7KPD7 A@+I ;FF7DA85AGDE7 0AG? 3K3>EA 5A@@75FI ;F: AF: 7DB7AB>7 I ;F: E;? ;>3D;@F7D7EFE3@6 EFD=7 GB 3@A@<sub>3</sub>@7 8D7@6E: ;B

 $1@3@K7H7@F?$  G5:  $\approx$  7 3574AA= AD\* = KB7 6A @ FF47 38D3;6 FA 9;H7 + I; IFTD3 FDK ! FFE 8D77 @ AF: ;@9 FD35=E KAGADKAGD35F;A@E 3@6 KAG? ;9: F<GEF8;@6 F: 3F;FPE 8G@ !8;F;E@PF8ADKAGM F: 3FPE I : 3FF: 7

 $$ + =7K:E8AD$ 

) 3@6A? +: AG9: FE

8F7DD736;@9 34AGF \$ ( ;@F: 7 \$3? B ! @AF;576 F: 3F , ;E K73DEA>6 F: ;EK73D +: ;DFKK73DE39A F: 7 @AD? 3>I 3EF: 7 GE7 A83 43G6 ? A67? F: 3FGE76 F: 7 F7>7B: A@7 FA 6;3>GB \* G>7@F;@ A3D6 \* KEF7? E ) ( EF3DF76 ;@ F: 7 !@F7D@7FI 3E3 BDA6G5FA8 ) ( +: 7 !@F7D@7FI 3E4AD@;@F: 7 73D>K E A? ? 7D5;3>;L3F;A@6;6@F: 3BB7@G@F;>F: 7 EI ;F: F: 7 . AD>6 . ;67 . 74 +: 7 B7DEA@3>B5 EB75E %A67> BD;57 9D77@  $FJF$ ? A@;FADA@;KAB7D3F;@9 EKEF7? A@B7DEA@3>5A? BGF7DE I 3EB5 6AE = D3? ? 3J =  $6:$ EB $3K$  I  $67$   $\frac{1}{2}$  $67E$   $\frac{1}{2}$ ; $\frac{1}{2}$ ; $\frac{1}{2}$ ; $\frac{1}{2}$ ; $\frac{1}{2}$ ; $\frac{1}{2}$ ; $\frac{1}{2}$ ; $\frac{1}{2}$ ; $\frac{1}{2}$ ; $\frac{1}{2}$ ; $\frac{1}{2}$ ; $\frac{1}{2}$ ; $\frac{1}{2}$ ; $\frac{1}{2}$ ; $\frac{1}{2}$ ; $\frac{1}{2}$ ; $\frac{1}{2}$ ; $\frac{1}{2}$ ; $\frac{1}{2}$ >3BFABE @A F34>7FE @A E? 3DFB: A@7 ' : ? K : AI 6;6 I 7 7H7DEGDH;H7 ;@ 78AD7 A? BGF7DE

 $\pm$  FFB III [537G9](http://www.caeug.net)  $@7E$ 

## $\overline{B9F}$  ) < 3/52 <: 45

1D 92.:2? \* BKI 3D7 D7? AH7D % %AQE \* Q7I E7FF7D B@ 4460@ ; E = 67833997D  $C.$  @A.  $\mathfrak{D}$ .; B=  $\cdot$ ; IQE D7? AH7D

 $0 \t92. : 2? \tE=5 \times 3 @CD$ " 96@4@ A@F7@FEA8 E3@6 - EA8F7%A@F  $95 = / < 21$  . 460  $\frac{1}{2}$ BA3D6 7@ 3@ 7? 7@ BDA9D3?  $<: / < 3E - 10E$  EBK 3D D? AH7D ?F=A<#?2C2: A (DYH7@FE5DKBFA>A5=7D:@875FA@E)  $T_{\rm t}$   $\rm (9.9.626)$ ;  $\rm 3.32.25$   $\rm + 3.33.25$   $\rm + 3.3.25$   $\rm + 3.3.25$   $\rm + 3.3.25$   $\rm + 3.3.25$   $\rm + 3.3.25$   $\rm + 3.3.25$   $\rm + 3.3.25$   $\rm + 3.3.25$   $\rm + 3.3.25$   $\rm + 3.3.25$   $\rm + 3.3.25$   $\rm + 3.3.25$   $\rm + 3.3.25$  F/2?3<E 6A ?<D@2? . 74 4DAI E7D43E76 A@ :D78AJ

?6C2: .42+ 3D6 6DH7 :? 397 EA&H 3D7 8AD435=GBE C2?: < $\angle$ 2  $\angle$  + AG6 43E76 @AF7 B36

<0B@ ?642? DF@97@HDA@27@F8ADIAG+6473GFADE ?22&<96A6?2 \* A \* B; D7 53D6 BDA9D3? E 22) 6 .42? !? 397 H7I 7D3 @ 76;FAD

:  $.42(8$   $. DF 3@? 397 5A@GDI@KFA? GFB7, * 3E DHF 2: / 2?@ 29-982$ 4D E ' 88% OF 7367 D&D. 74 5A @ F @ F  $.$   $\Phi$   $.$   $\frac{2}{7}$   $F$   $\frac{2}{7}$   $\div$   $\frac{1}{7}$   $\frac{1}{7}$   $\frac{1}{7}$   $\frac{1}{7}$   $\frac{1}{7}$   $\frac{1}{7}$   $\frac{1}{7}$   $\frac{1}{7}$   $\frac{1}{7}$   $\frac{1}{7}$   $\frac{1}{7}$   $\frac{1}{7}$   $\frac{1}{7}$   $\frac{1}{7}$   $\frac{1}{7}$   $\frac{1}{7}$   $\frac{1}{7}$   $\frac{1}{7}$ 2:  $/2$ ? <; ARG BAG<; @ +:; @ E? 7? 47DE E7 @ ? 7

" 91' 6 2% 16< ' % D36;A 3G6;A 87E

"& 9<; 2 \*7>\$4AAF@PEA>GFA@7@34>;@P5D73FA@A8AD5>A@7D3I  $6: E = ? 397E$ 

- "& <B; A %AG@F>A53>6;E=:? 397 87F
- \$B608 ?F=A \* 4;F87 7 @BABF,A@
- &6469 (, 74AA=76;FAD  $8: =$ AB;7E8AS67DEFEESFGED" E A8F: 7:3 D66DH7 3 @ E3H7E 3E +%\$87E & A - ?F/ << 8 ' D93 @ L7 B - A FE 5: 3 D35 F7 EE 3 @ E57 @ DAE 8ADKAGD4AA=

 $\leq$   $\geq$   $\geq$   $\geq$   $\infty$   $\cong$   $\cong$ ' ?22&522A@ 3B AD93@L3FA@BDA9D3?

 $F^*$  ?642?  $\blacksquare$  ADS BDA57EEADI: :5: 4D73=EKAGD@AH7>:@FA5: 3BF7DE 3 @ E57 @ E

 $22/6$  4 < 0.  $/6$  c; : 1 & = 206 9 00<:: <1. A6<: @ +: 7 7 42667 (G4  $\approx$  \$,4D3DK 366D7EE; E3F G 7 DR @ H7 @ 37 34 7:9: HE !\*@A;E (73E7 B3D=3I 3K8DA? F.7 4G;\$;@9

+:3@ KAG +:7 ? 77F@ E 3D7 @AF : 4D3DK EBA@EAD76 3@6 3> @CGD7E EAG6 47 6, 075 F 76 F A %; = 7 A \$ 47 D 3 F

!@6;H6G3+El;F 6;E34;>;F7El:AB>3@RA 3 IF7 @ F; EBDA9D3? 3 @ I: A D7 OGD7 57 DB; @ 355A? ? A63FAQE;@AD67DFAA4E7DH73Q6 AD B3DF5;B3F7;@F7BDA9D3? 3D7D7OG7EF76 FA 5A@B5F, BD7E;67@F%;=7 Ax647D93F 5/3 EF8H7 63KE BDADFA F.7 BDA9D3? EA F.3F D73EA@347 355A? ? A63FA@ 53@ 47 ? 367

.696.4.11?2@@

 $($  ' AJ 7@ **\***@!\$

: F: 2: / 2? D645 . @ -206360 2E=2?46Q20.; C<9B; A22?A<  $/2$  <;  $\sqrt{52}$  2:  $/2$ ?@ 29=96; 2

3D61 3D7 BDA4-7? E / (  $\ldots$   $\circledcirc$   $\bullet$   $\circledcirc$   $\circledcirc$ 3 @ - :DEE ) 7? AHB> " A: @\* B;LL;ID

 $($   $"$ %& (DTE:67@F %;=7 A647D9 BD7E67@F3F537G9@7F -  $(DA9D3? E) A97D#; Q2;7$ \*  $75D$ TBDK  $>^*$  = 1 3D3 +D/3EGD/D "A: @\* F = 3;D & 71 E 7 IF 7 D 6 # 3 F K DA57 A3D6 %7? 47D ;  $\angle$  AG9 %E . 74?  $3EFD$  "A:  $@* B:L:D$ 174? 3EF7D3F537G9 @7F

 $(397)$ 

: FEB 111 537G9 @7F